Tema: Ejercicio práctico en Word

1. Escribe el siguiente en (Word) el texto que se encuentra en el cuadro. Tenga en cuenta la información que se le indica debajo del cuadro y aplíquela.

"Caco Malako. Era ladrón de profesión. Robaba casi cualquier cosa, pero era tan habilidoso, que nunca lo habían pillado. Así que hacía una vida completamente normal, y pasaba por ser un respetable comerciante. Robara poco o robara mucho, Caco nunca se había preocupado demasiado por sus víctimas; pero todo eso cambió la noche que robaron en su casa."

Era lo último que habría esperado, pero cuando no encontró muchas de sus cosas, y vio todo revuelto, se puso verdaderamente furioso, y corrió todo indignado a contárselo a la policía. Y eso que era tan ladrón, que al entrar en la comisaría sintió una alergia tremenda, y picores por todo el cuerpo.

¡Ay! ¡Menuda rabia daba sentirse robado siendo él mismo el verdadero ladrón del barrio! Caco comenzó a sospechar de todo y de todos. ¿Sería Don Tomás, el panadero? ¿Cómo podría haberse enterado de que Caco le quitaba dos pasteles todos los domingos? ¿Y si fuera Doña Emilia, que había descubierto que llevaba años robándole las flores de su ventana y ahora había decidido vengarse de Caco? Y así con todo el mundo, hasta tal punto que Caco veía un ladrón detrás de cada sonrisa y cada saludo. Tras unos cuantos días en que apenas pudo dormir de tanta rabia, Caco comenzó a tranquilizarse y olvidar lo sucedido. Pero su calma no duró nada: la noche siguiente, volvieron a robarle mientras dormía. Rojo de ira, volvió a hablar con la policía, y viendo su insistencia en atrapar al culpable, le propusieron instalar una cámara en su casa para pillar al ladrón con las manos en la masa. Era una cámara modernísima que aún estaba en pruebas, capaz de activarse con los ruidos del ladrón, y seguirlo hasta su guarida.

Pasaron unas cuantas noches antes de que el ladrón volviera a actuar. Pero una mañana muy temprano el inspector llamó a Caco entusiasmado: - ¡Venga corriendo a ver la cinta, señor Caco! ¡Hemos pillado al ladrón! Caco saltó de la cama y salió volando hacia la comisaría. Nada más entrar, diez policías se le echaron encima y le pusieron las esposas, mientras el resto no paraba de reír alrededor de un televisor. En la imagen podía verse claramente a Caco Malako sonámbulo, robándose a sí mismo, y ocultando todas sus cosas en el mismo escondite en que había guardado cuanto había robado a sus demás vecinos durante años... casi tantos, como los que le tocaría pasar en la cárcel

"Sacristán, Pedo Pablo "Caco Malako"."

Vamos ahora a aplicarle unos cambios usando herramientas de edición y de formato: • Escribe en fuente Tahoma, Century 12. • Pon en negrita la frase "Nunca se había preocupado demasiado por sus víctimas". • Pon en cursiva la palabra "pillado". Subraya la frase "pasaba por ser un respetable comerciante" Copia la frase "Caco Malako" y péguela sobre el texto como título. • Cambia, después, el título a una fuente de su agrado, tamaño 14, en negrita y subrayado. • Guarda, finalmente, el documento con el título "Ejercicio 1".

2. Luego escriba la carta de Amistad que encontrará debajo de esta información y decórela a su gusto, puede ponerle la fuente y el borde que quiera

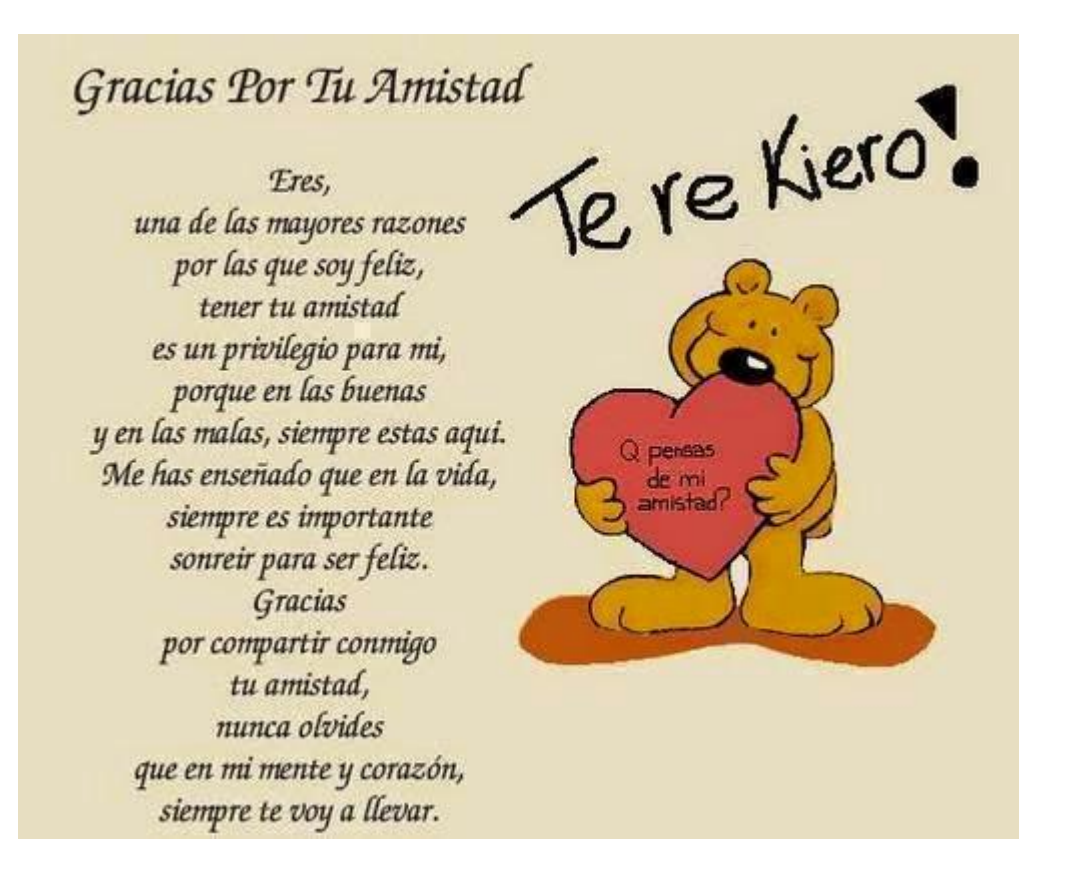